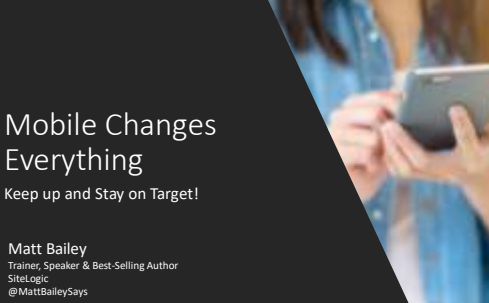

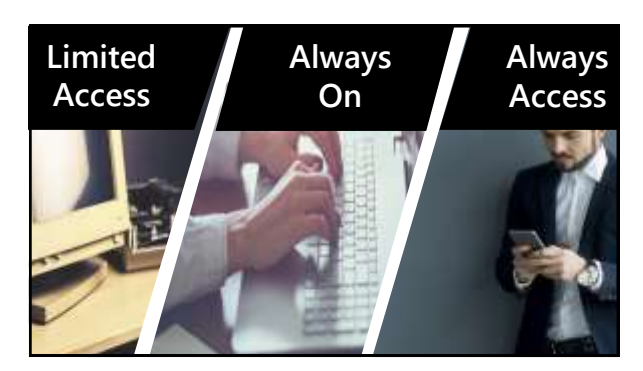

**Always Necessary**

# **MICRO-MOMENTS**

**Experiences and sharing are real-time**

# Google

SiteLogic @MattBaileySays

**I want to DO I want to BUY I want to GO I want to KNOW**

# **Amy: 419 Digital Moments**

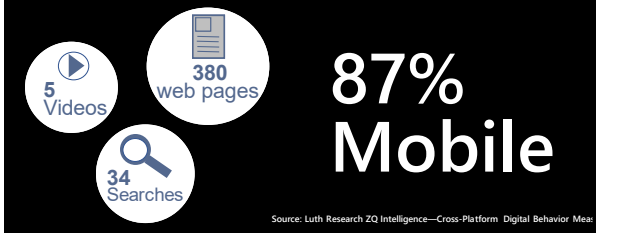

#### **Car buying journey: Over 900 digital touchpoints over 3 months. 71% MOBILE 139 Google Searches 14 YouTube Videos 89 Images**

**69 Dealer Interactions**

**Explored 14 Brands Considered 6 brands Decided between 2 Brands**

**186 Manufacturer Interactions**

O

# **60%**

**will abandon a website if it doesn't load within 3 seconds**

# **not designing for mobile 58% Marketers**

**do not know their 31% mobile open rate**

## **Hummingbird Update**

- **Introduced August 2013**
- **Focuses on synonyms and context**
- **Evaluates the entire search phrase, not just the individual word**
- **Emphasis on "Conversational Queries"**

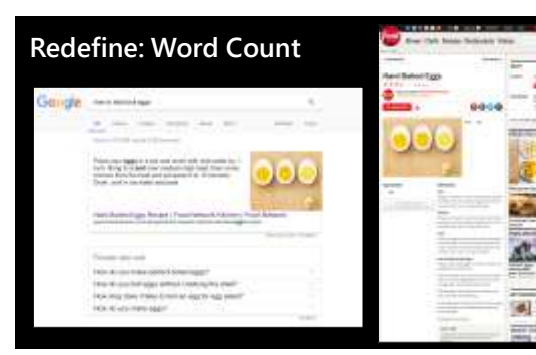

#### **Optimizes for voice search queries**

Apple Siri Amazon Alexa Microsoft

# Google All

### **Mobilegeddon**

**Mobile accounts for 70% of all Google searches**

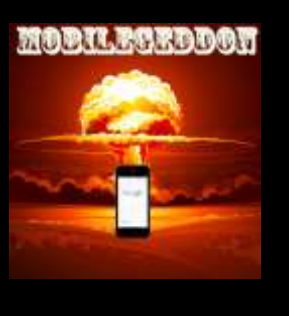

# **What's happened?**

- **Google has created two indexes (databases)**
- **Mobile Index - Primary (more frequently updated)**
- **Desktop index – Secondary**

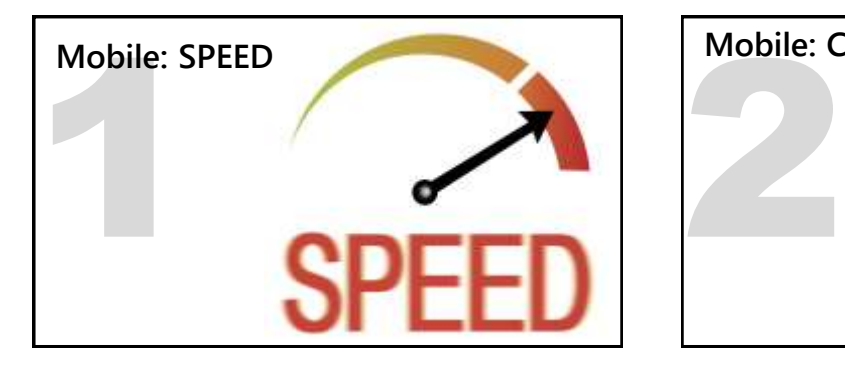

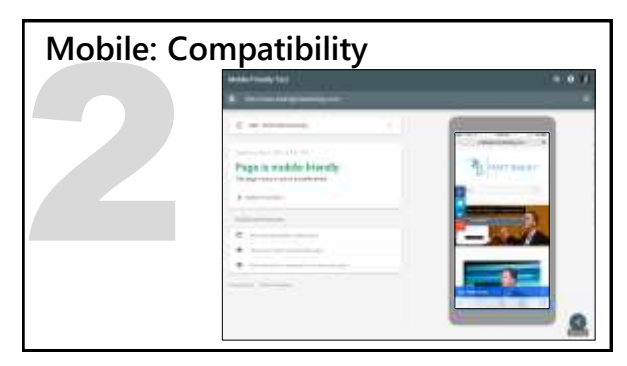

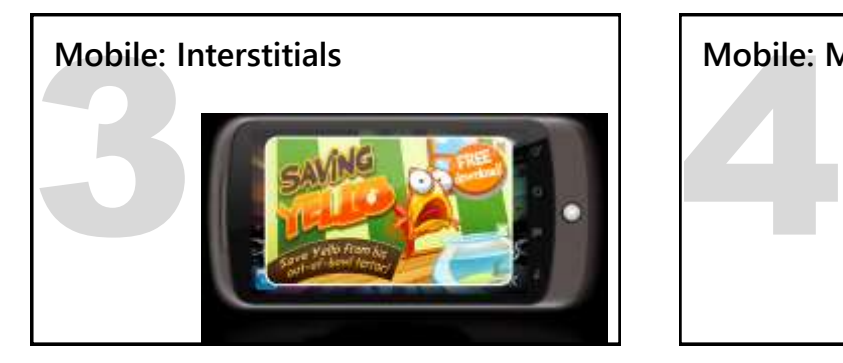

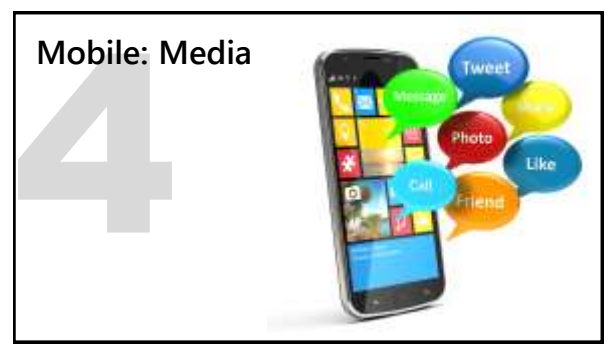

## **Mobile: HTML5 Microformats**

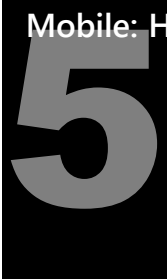

Address Calendar-Dates Phone Numbers hCard hReview

#### **hCalendar**

Metric St 220-130am - Euridian Finlanden<br>Metric Scotter (1920-1920am - Euridian Context Context Context Contex<br>Context Context Context Context Context Context Context<br>Context Context Context Context Context Context<br>metric

# • **Elements:** • **Event start date and time** • **Venue, expressed as location** • **A title, expressed as summary**  • **Contact information; address, telephone number, and the URL**

#### **<div id="hcalendar-Fundamentals-Workshop:-What-The-H1-Is-This-Code-For?" class="vevent">**

**MicroFormats**

(a)<br>Ref="https://www2.gotomeeting.com/gjoin/835033766/10539411<br>Cime class="diffurt" datatime="03-087137.30-63160"><br>Cime class="diffurt" datatime="03-087137.30-63160"><br>Machi 6, 131:30(\*1100)-Cime class="dicent" datatime="20

(div class="democription">Of course your busing Wi, W2, and<br>W3 tags, right? Do you how why? Are you doing it right?<br>Assume today's best practices for using mark-sp, achesan and<br>formats for maximum beasfit. Plus, get the in

<div>Categories: <span class="category">Document<br>Design</span>, <span class="category"> HTML 5</span>, <span<br>class="category"> MicroFormats</span>, <span<br>class="category"> SEO</span>/div>

# **MicroFormats**

#### **hReview**

**B. Young**

**Market Motive Seminars: What the H1? I finally get mark-up!** ★★★★★ **Reviewed on March 7 Marketing Education Webinar on March 6th**

**Matt Bailey did a great job of breaking down the foundation of HTML mark-up and why we use H1, H2 and H3 headings. I finally get why we use them and more importantly, how to use HTML** mark-up<br>finally get why<br>them correctly!

# **</h**3><br> **<hd>**<br> **<hd>** class="summary">I finally get mark-up!<br>  $\sigma$  span title="5" class="rating"><br>
<img src="stars\_5\_dark.png" alt="5" /><br>
<span class="best">5</span><br>
</span>

**<ul class="hreview">**

 $\begin{array}{ll} \langle \gamma h \rangle & \langle h \rangle \\ \langle \gamma h \rangle & \langle \gamma h \rangle & \langle \gamma h \rangle \\ \text{We have a case ``dtree'ized'' title} \end{array} \begin{array}{ll} \langle \gamma h \rangle & \langle \gamma h \rangle & \langle \gamma$ 

<p>Matt Bailey did a great job of breaking down the foundation of HTML mark-up and why we use H1, H2 and H3 headings. I finally get why we use them and more importantly, how to use them correctly!</p> </blockquote><br>**<span class="reviewer vcard">**<br><span class="fn">B. Young</span>

<li> **class="item">**<br>**<h3 class=""fn url" href="[www.Market](http://www.market/)Motive.com/webinars">"What the H1?"</a>** 

</span>

## **MicroFormats**

#### **hEntry**

When the H II is this collect Equipment of the measurement of the measurement of the measurement of the measurement of the state of the state of the state of the state of the state of the state of the state of the state o

 $\begin{small} &\mathbf{1}_{\mathbf{2}}\mathbf{1}_{\mathbf{2}}\mathbf{1}_{\mathbf{$ 

<a href="http://www.sitelogic.com/matt/" rel="author">Matt<br>Bailey</a></address><br><abbr class="updated published" title="20130306">March 6th<br></dibr><br></div>

# Mobile 1<br>
Responsive D<br>
Mary CMS system<br>
based on the device<br>
1. You can see<br>
2. Again - take<br>
2. Again - take<br>
3. Watch your **Mobile Design Options**

### **Responsive Design**

Many CMS systems will automatically adapt the display of the website

- 
- 
- based on the device and the "viewport" area available.<br>1. You can see this happen if your website automatically re-adjusts by you<br>changing the shape and size of the browser.<br>2. Again take the time to test on your device 3. Watch your analytics!
- 1. Viewports are different based on device 2. A fixed-width viewport will inhibit the ability for the page to scale across different devices 3. Ensure that you do not disable user scaling (Pinching/pulling

viewport metatag

**ViewPort:** 

movements to adjust the content size)

**Mobile Design Options**

You can specify how to adjust your mobile page dimensions and scaling by defining a viewport with the

<meta name="viewport" content="width=device-width, initial-scale=1">

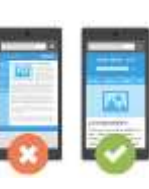

# **Mobile Design Options**<br> **Dynamic Page Serving**<br>
A dynamic service will present a different page (us<br>
specifically for the type of device requesting the p<br>
1. Utilizes user-agent detection<br>
2. Workable, but not recommended

#### **Dynamic Page Serving**

A dynamic service will present a different page (under the same URL) ly for the type of device requesting the page. **FROM THE SET CONSUMPLE SET CONSUMPLE SET CONSUMPLE SET CONSUMPLE SET CONSUMPLE SET CONSUMPLE SET CONSUMPLE SET CONSUMPLE SET CONSUMPLE SET CONSUMPLE SET CONSUMPLE SET CONSUMPLE SET CONSUMPLE SET CONSUMPLE SET CONSUMPLE SE** 

- cally for the type of actressive<br>Utilizes user-agent detection<br>Workable, but not recommended
- 

# **Mobile Design Options**

#### **Mobile Website**

Create a separate version of your website specifically for Mobile Devices Upside:

1. Completely mobile-specific 2. Allows more flexibility for mobile applications – especially to a mobile-only

audience

- Downsides: 1. Maintain and optimize two separate versions of your website 2. Which link do you use in emails/promotions?
	-

# **Mobile Design Options**<br> **Mobile-Specific/Mobile First**<br> **Website-based mobile-first hypid**<br> **1.** Not an app – removes development investment /r<br>
2. Website/browser – cross-device compatibility<br>
3. Allows more flexibility

# **Mobile-Specific / Mobile First**

audience

-based mobile-first hybrid

app – removes development investment /no updates

2. Website/browser – cross-device compatibility 3. Allows more flexibility for mobile applications – especially to a mobile-only

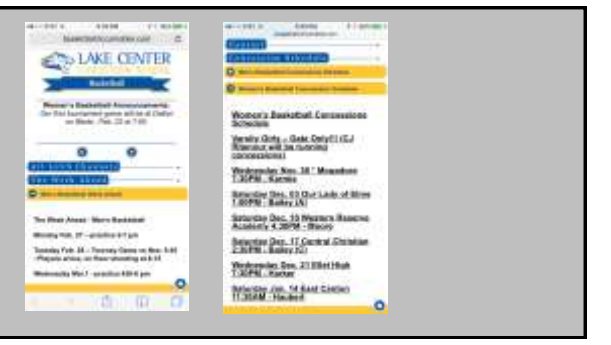

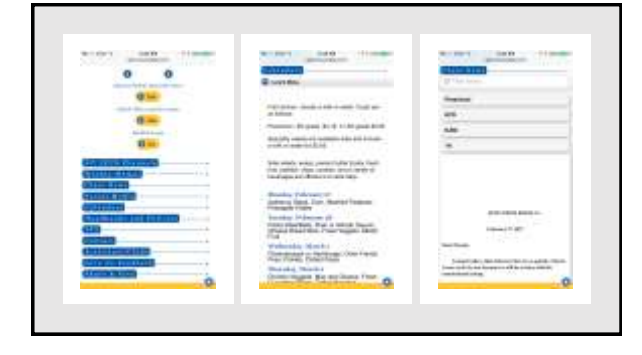

# **Mobile: Watch Your Analytics!**

#### **Compare:**

• mobile v desktop

• mobile OS

• mobile devices

#### $200<0.3$ alberta bhaw Ţ ş × ¥ ιž E

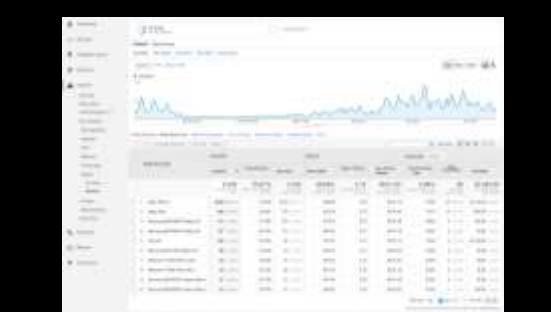

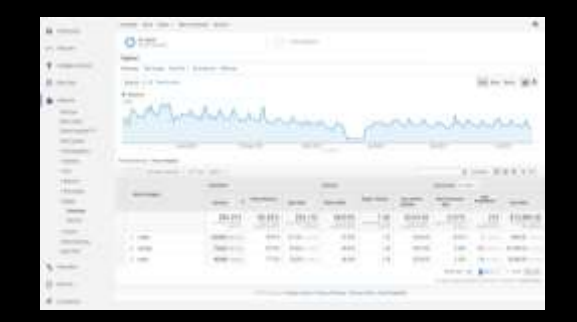

#### **AMP: Accelerated Mobile Pages**

Framework for creating fast-loading mobile web pages Requires 2 versions of any article page: original & mobile Cached copies of your pages served by Google. Now accounts for 7% of traffic to US Publishers

UPSIDE: Speed No ad-blockers

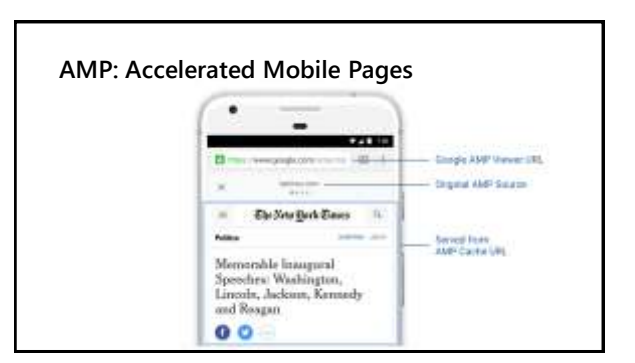

AMP Provides:

- 1. Carousel-type delivery of content
- 2. Fast-loading page/content
- **Washington Post**  23% increase in mobile search users who return within seven days.
- **Slate** 44% increase in monthly unique visitors and a 73% increase in visits per monthly unique visitor.
- **Gizmodo** 80% of Gizmodo's traffic from AMP pages is new traffic, 50% increase in impressions.

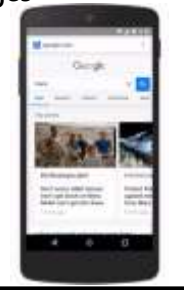

# **AMP: Accelerated Mobile Pages AMP: Accelerated Mobile Pages**

DOWNSIDES:

- 1. Monetization
- 2. Implementation
- 3. Limited Functions
- 4. No Opt-Out
- 5. No 1st Party Cookie
- 6. "Locked-in" Relationship with Google

# **Mobile: What to do**

- **1. Test for friendliness**
- **2. Decide on Design Strategy**
- **3. Plan for Micro-moments 1. Query-based content/Voice Assistant 2. Anticipate and Plan for the Micro-queries**
- **4. Decide on AMP**
- **5. Get into your analytics!!**

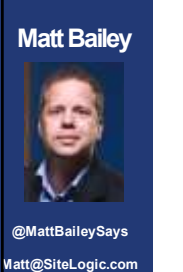

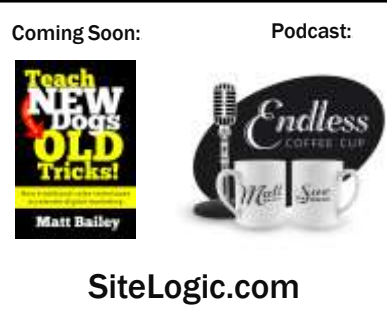

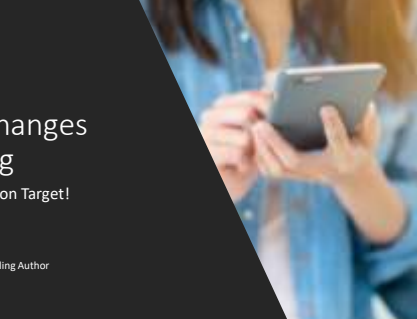

Mobile Changes Everything Keep up and Stay on Target!

Matt Bailey Trainer, Speaker & Best-Selling Author SiteLogic @MattBaileySays